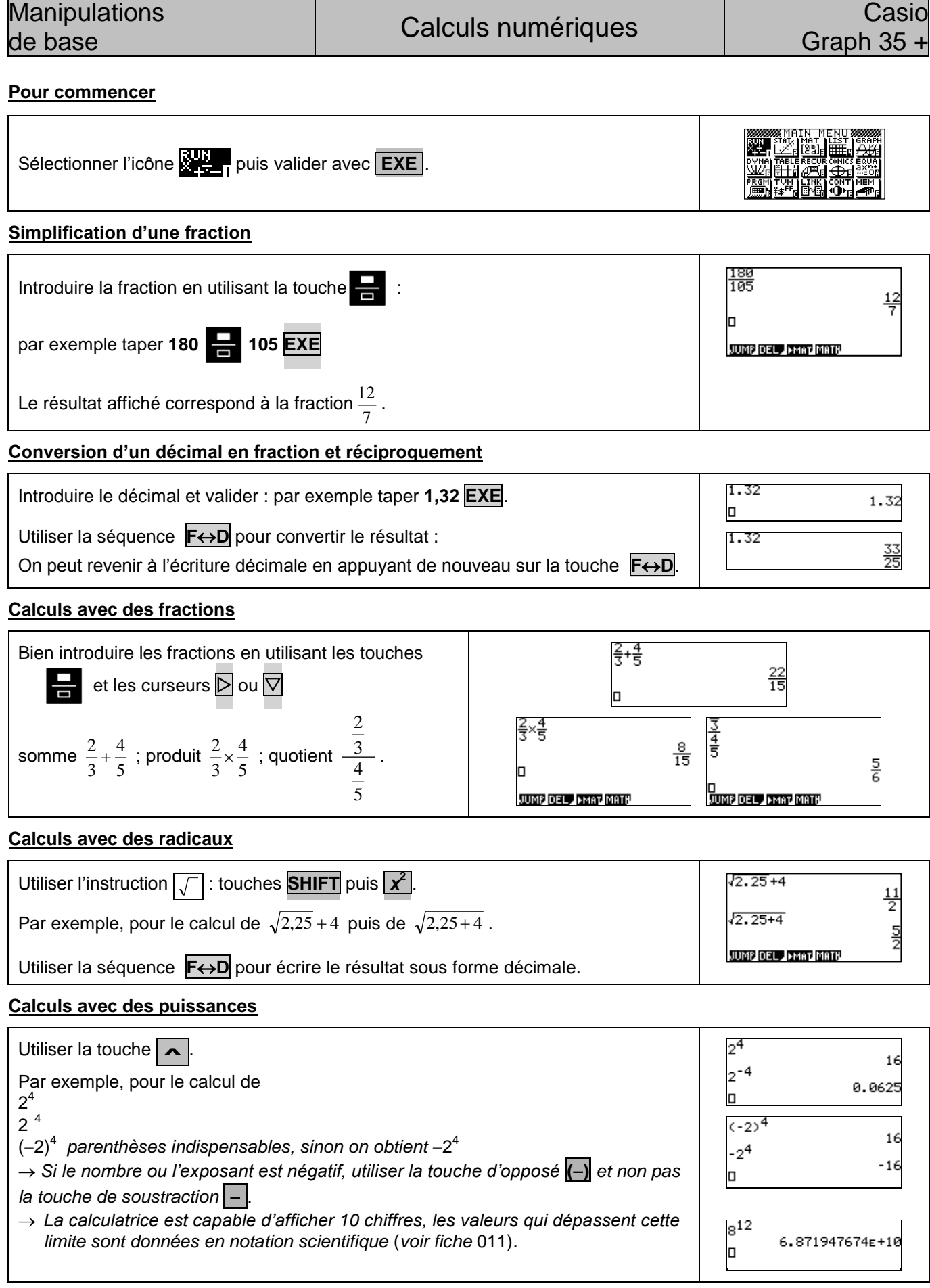

#### **Calculs avec des valeurs absolues**

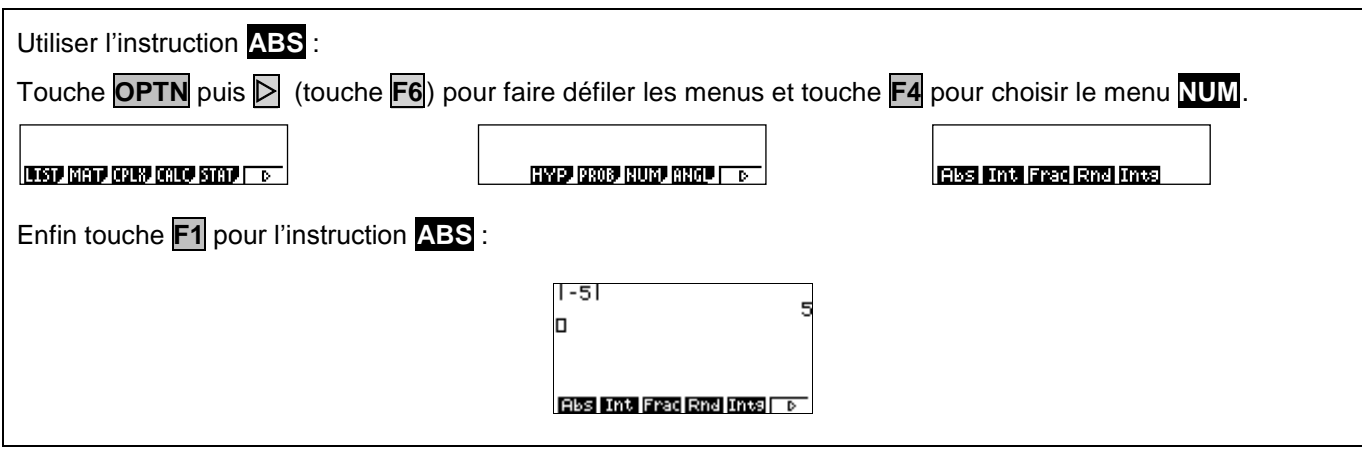

# *Compléments*

## **Instruction ANS**

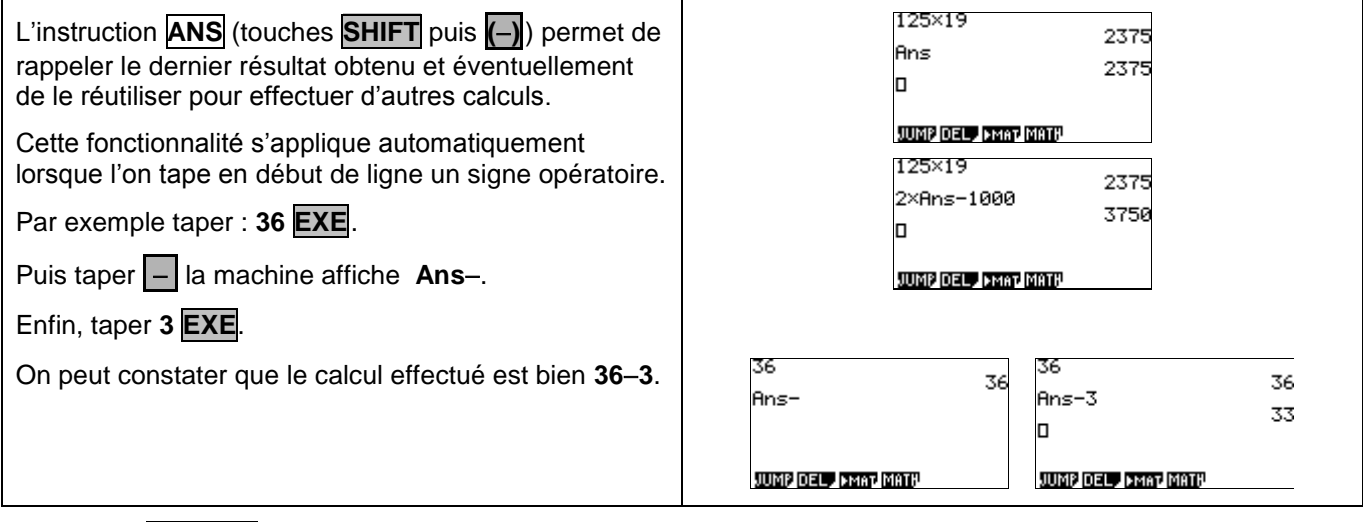

# **Instruction REPLAY**

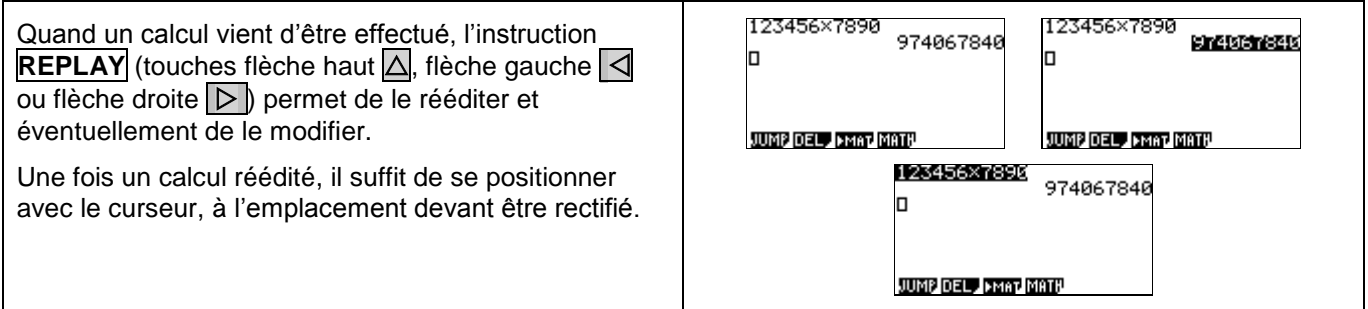

### *Problèmes pouvant être rencontrés*

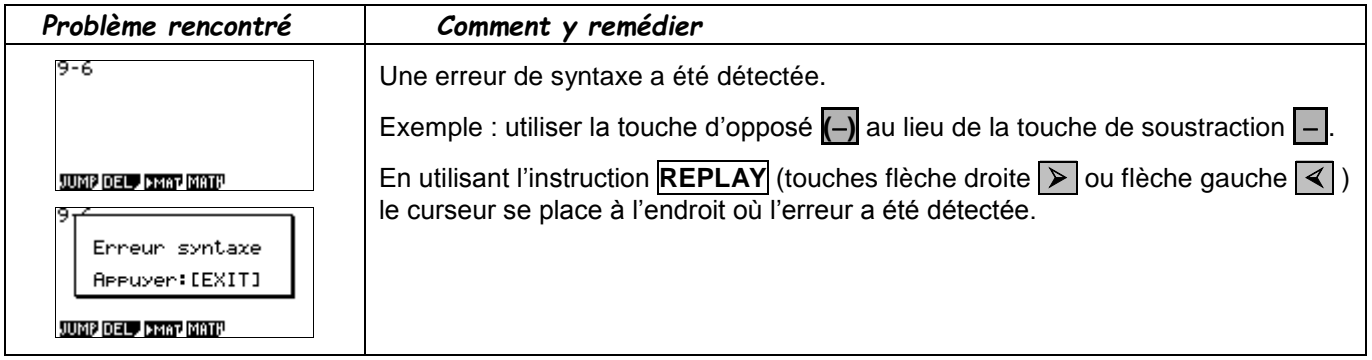

#### *Commentaires*

**!** Même si souvent cela ne change rien pour les calculs ; pour introduire des nombres négatifs il est préférable d'utiliser la touche d'opposé  $\left(-\right)$  plutôt que la touche de soustraction  $\left[-\right]$ . En effet, cela peut poser des problèmes dans les calculs avec des puissances, lors des calculs enchaînés. Cela évite aussi l'insertion automatique de l'instruction **ANS**, lorsque le calcul commence par un signe -.

 L'insertion automatique de l'instruction **ANS**, lorsque l'on tape en début de ligne un signe opératoire, ne fonctionne pas à l'allumage de la calculatrice car la mémoire ANS est alors vide.